# Inter Rater Reliability

Computer Skills for Medical Students The University of Jordan KASIT /Computer Information Systems Department

## Inter rater Reliability

Inter-rater reliability is the **level of agreement between raters or judges**.

If everyone agrees, IRR is 1 (or 100%) and if everyone disagrees, IRR is 0 (0%).

## Inter rater Reliability Methods

- 1. Percent Agreement for Two Raters.
- 2. Cohen's Kappa .

## 1. Percent Agreement

The simple way to measure inter-rater reliability is to calculate the percentage of items that the judges agree on.

This is known as percent agreement, which always ranges between 0 and 1.

0 : indicating no agreement between raters.

1 : indicating perfect agreement between raters.

### 1. Percent Agreement (Example)

For example, suppose two judges are asked to rate the difficulty of 10 items on a test from a scale of 1 to 3. The results are shown below:

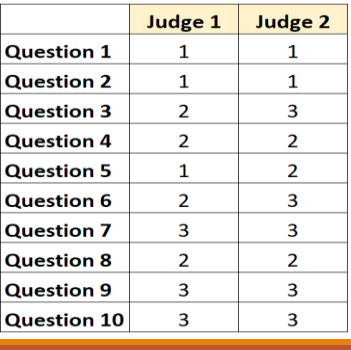

## 1. Percent Agreement (Example)

For each question, we can write "1" if the two judges agree and "0" if they don't agree.

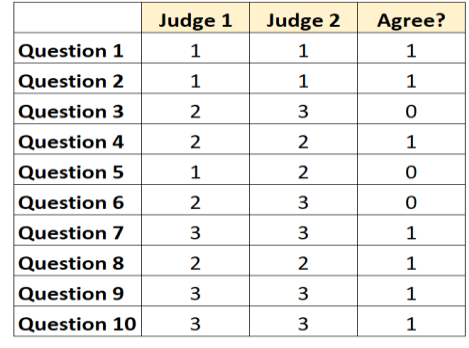

The percentage of questions the judges agreed on was  $7/10 = 70\%$ 

## Percent Agreement Acceptable Level

The field you are working in will determine the acceptable agreement level. If it's a sports competition, you might accept a 60% rater agreement to decide a winner.

However, if you're looking at data from cancer specialists deciding on a course of treatment, you'll want a much higher agreement — above 90%.

In general, above 75% is considered acceptable for most fields.

## 2. Cohen's Kappa Statistic

Cohen's Kappa Statistic is used to measure the level of agreement between two raters or judges .

# 2. Cohen's Kappa Statistic

The formula for Cohen's kappa is calculated as:

$$
k = (p_o - p_e) / (1 - p_e)
$$

where:

**po :** Relative observed agreement among raters.

**pe :** Hypothetical probability of chance agreement.

# How to Interpret Cohen's Kappa ?

Cohen's Kappa always ranges between 0 and 1.

**0 :** indicating **no agreement** between the two raters

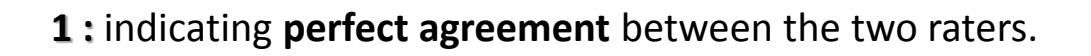

## How to Interpret Cohen's Kappa ?

The following table summarizes how to interpret different values for Cohen's Kappa:

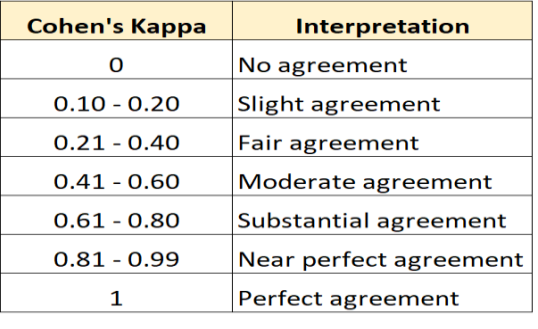

# Cohen's Kappa Statistic (Example)

Suppose two doctors are asked to diagnose 70 patients on whether they're Covid-19 Patients or Not. The following 2×2 table shows the results of the diagnosis:

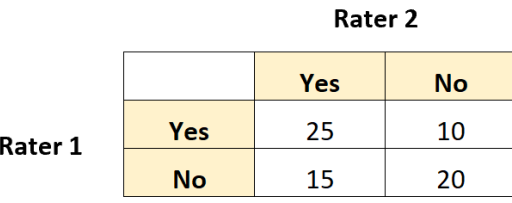

# Cohen's Kappa Statistic (Example)

#### Step 1: Calculate relative agreement (p<sub>o</sub>) between raters.

First, we'll calculate the relative agreement between the doctors(raters) . This is simply the proportion of total ratings that the raters both said "Yes" or both said "No" on.

We can calculate this as:

- $p_{o} = (Both said Yes + Both said No) / (Total Ratings)$
- $p_0 = (25 + 20) / (70) = 0.6429$

# Cohen's Kappa Statistic (Example)

#### Step 2: Calculate the hypothetical probability of chance agreement (p<sub>e</sub>) between raters.

This is calculated as the total number of times that Rater 1 said "Yes" divided by the total number of responses, multiplied by the total number of times that Rater 2 said "Yes" divided by the total number of responses, added to the total number of times that Rater 1 said "No" multiplied by the total number of times that Rater 2 said "No."

# Cohen's Kappa Statistic (Example)

For our example, this is calculated as:

 $P("Yes") = ((25+10)/70) * ((25+15)/70) = 0.285714$ 

 $P("No") = ((15+20)/70) * ((10+20)/70) = 0.214285$ 

 $p_e = 0.285714 + 0.214285 = 0.5$ 

## Example

#### Step 3: Calculate Cohen's Kappa

Lastly, we'll use  $p_o$  and  $p_e$  to calculate Cohen's Kappa:  $k = (p_o - p_e) / (1 - p_e)$  $k = (0.6429 - 0.5) / (1 - 0.5)$  $k = 0.2857$ 

Cohen's Kappa turns out to be 0.2857. Based on the table from earlier, we would say that the two Doctors only had a "fair" level of agreement.